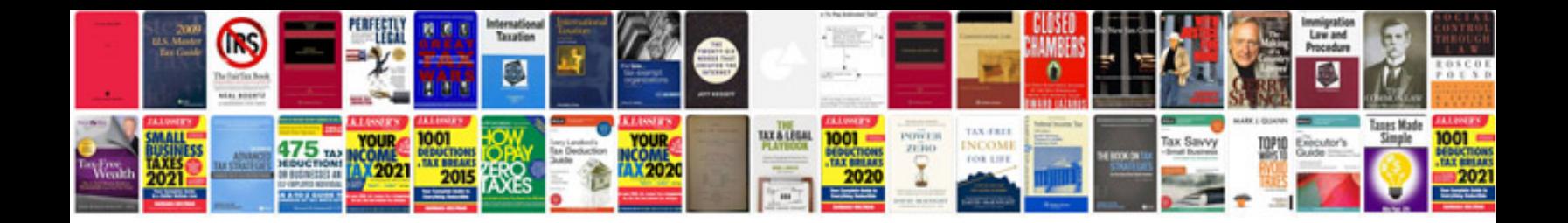

**Create word document template**

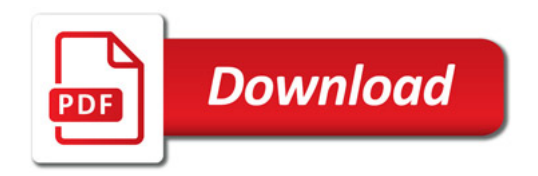

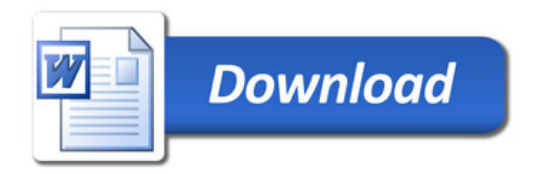